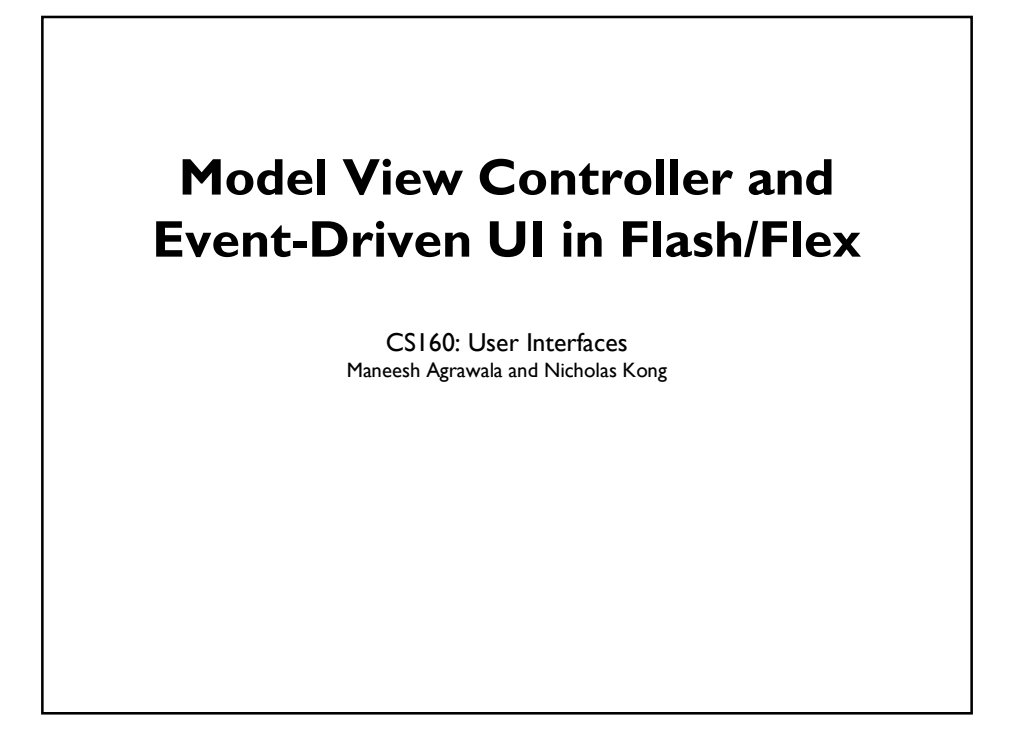

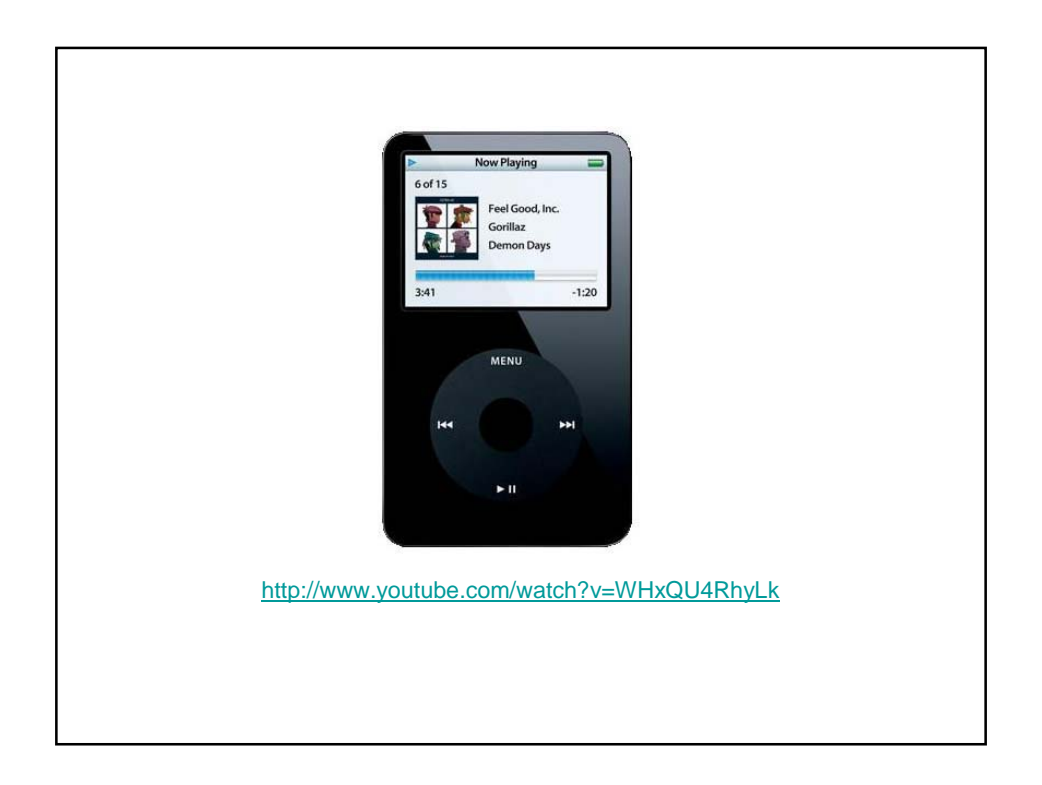

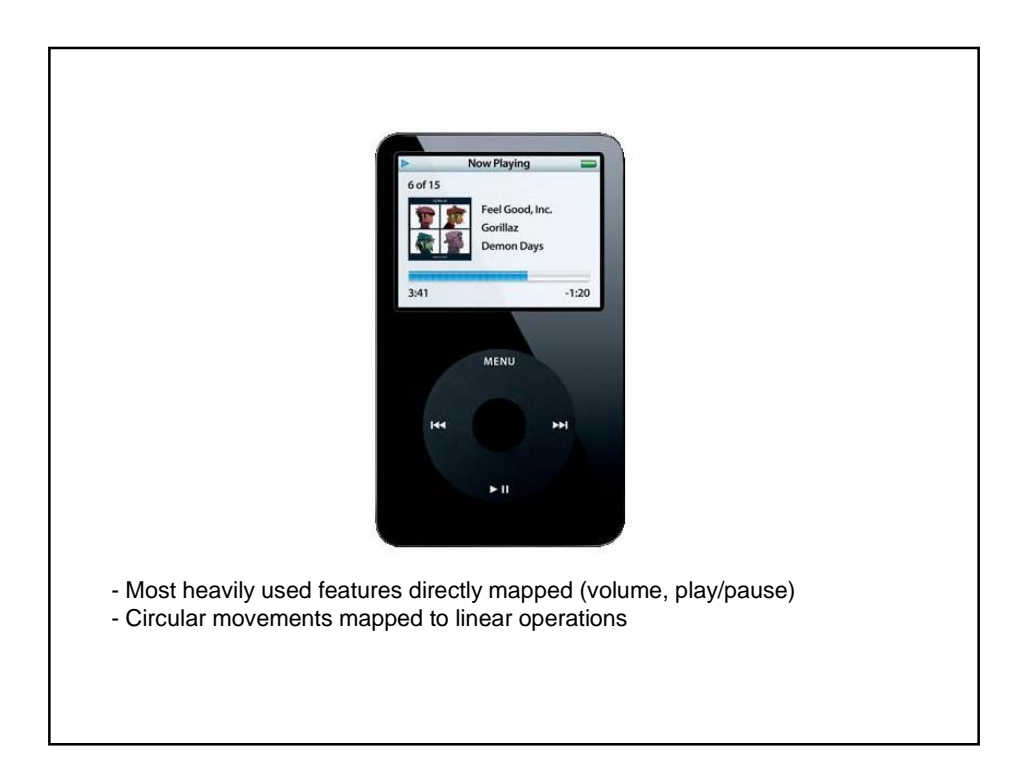

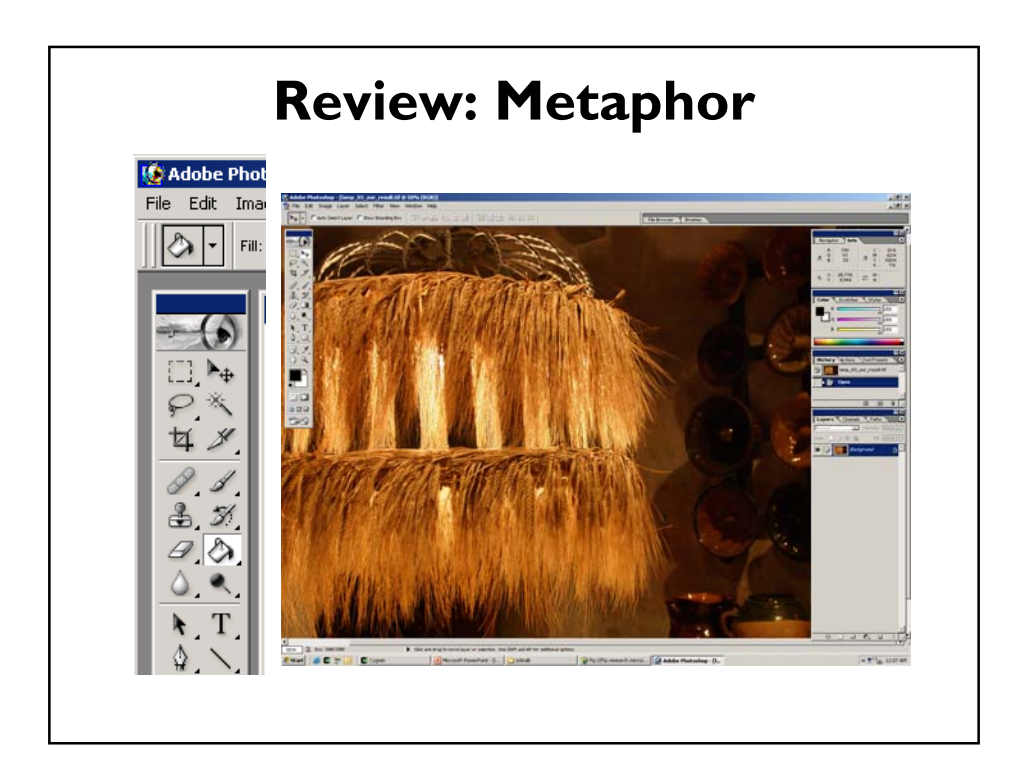

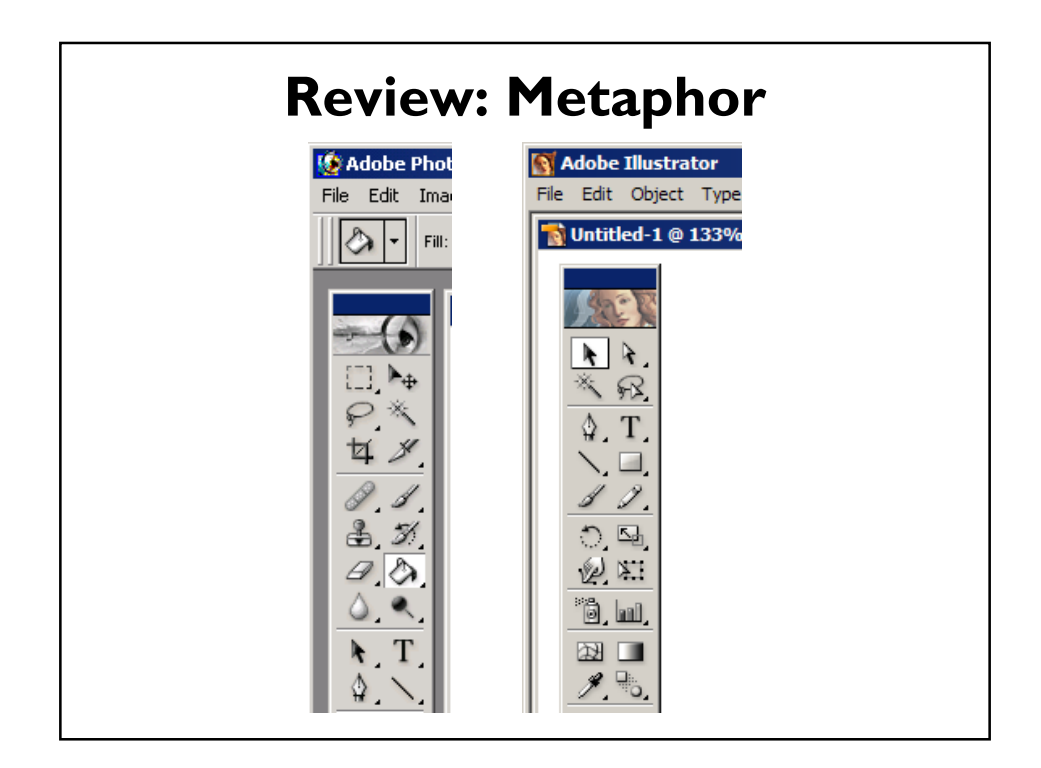

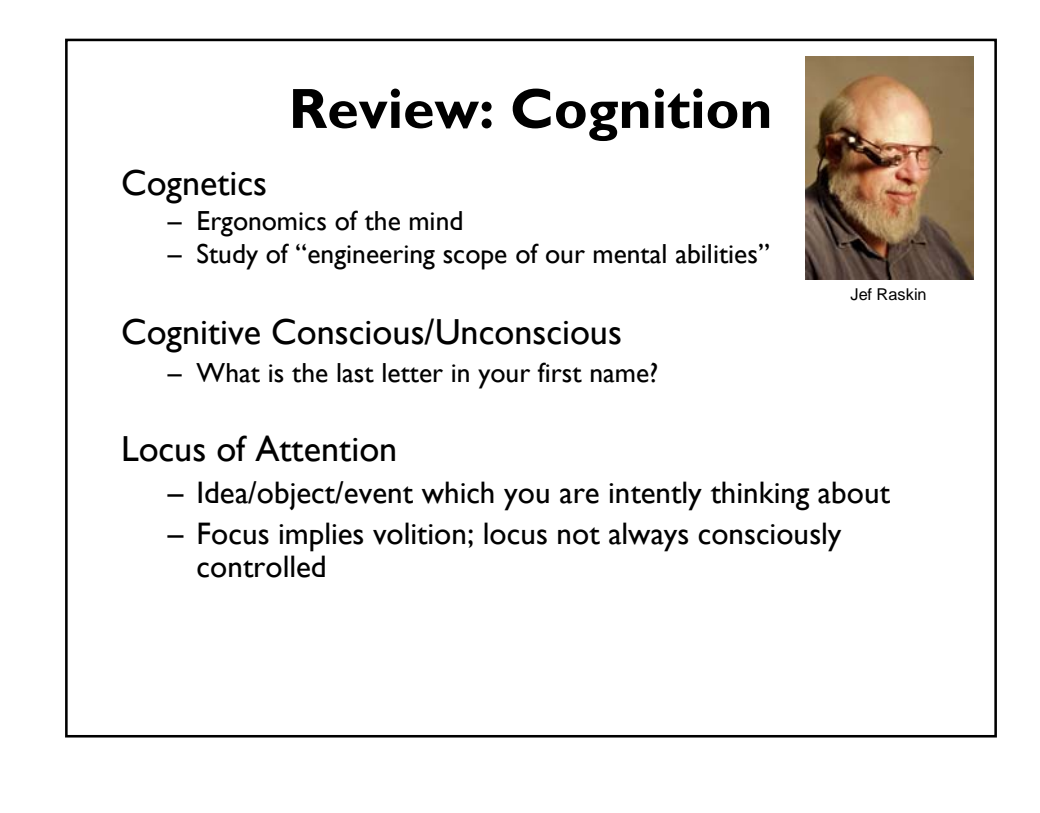

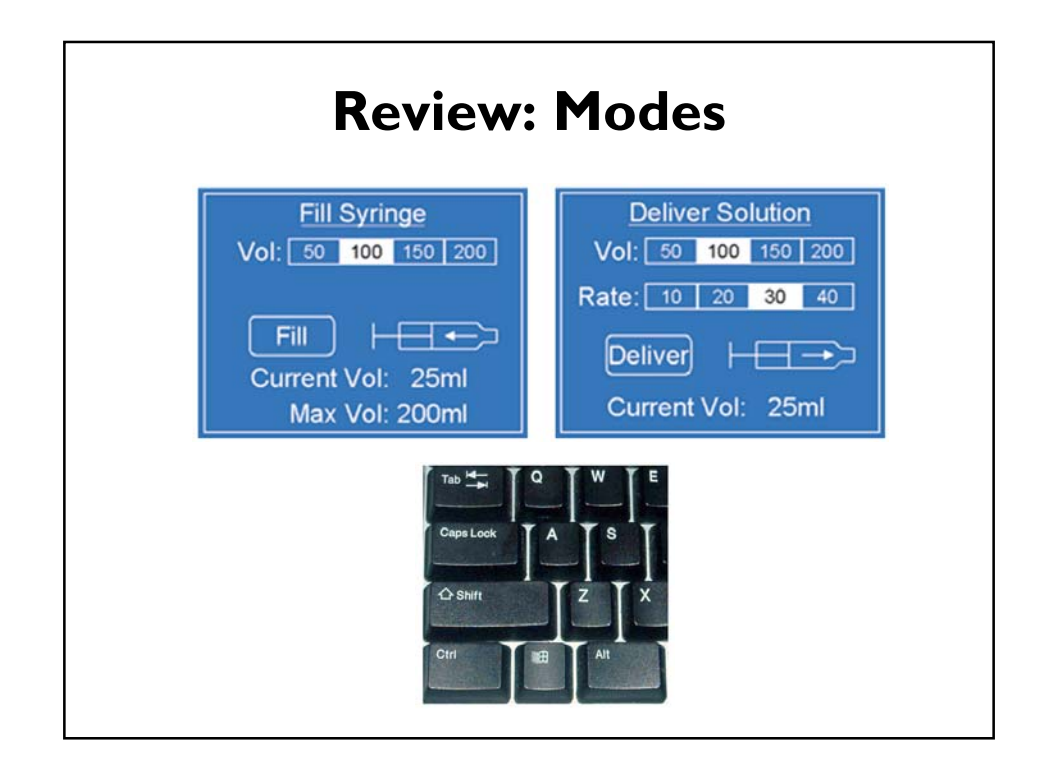

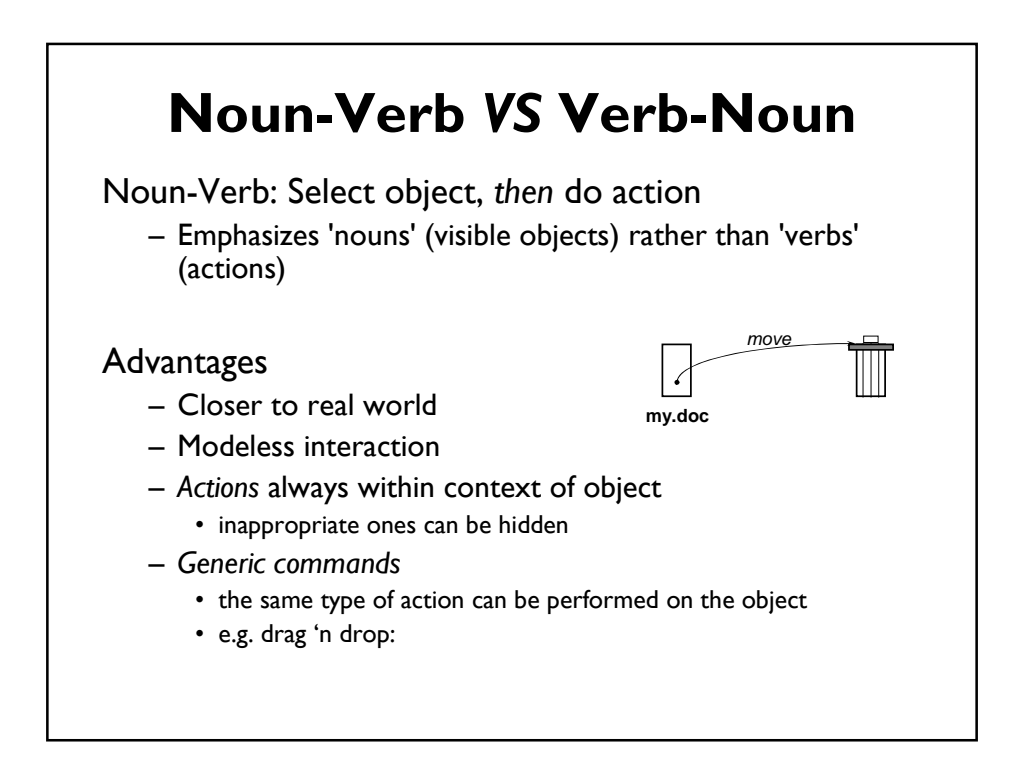

### **Individual Programming Assignment (due Mar 2)**

#### Design and Implementation Components

- Sketches of 3 alternatives, pick a favorite
- "Discount" user studies in section (Feb 25-26)
- Write up what you learned from the study
- Note how you changed your interface as a result
- Implement user interface

#### Application area: Project Management/To-Do List

- Items should have start and end date
- Traditional to-do list checklist view
- Timeline view
- Magic lens: http://dohistory.org/diary/exercises/lens/index.html

### **Individual Programming Assignment (due Mar 2)**

#### Project Management/To-Do List

- Tasks have the following properties:
- Task Name
- Percentage Completed (0-100%)
- Start and End date
- Priority
- List of people assigned to the task
- URL related to the task

#### Checklist view

- Include checkbox to automatically set completion percentage to 100%
- You should be able to see the completion percentage

#### Timeline view

Magic lens: http://dohistory.org/diary/exercises/lens/index.html

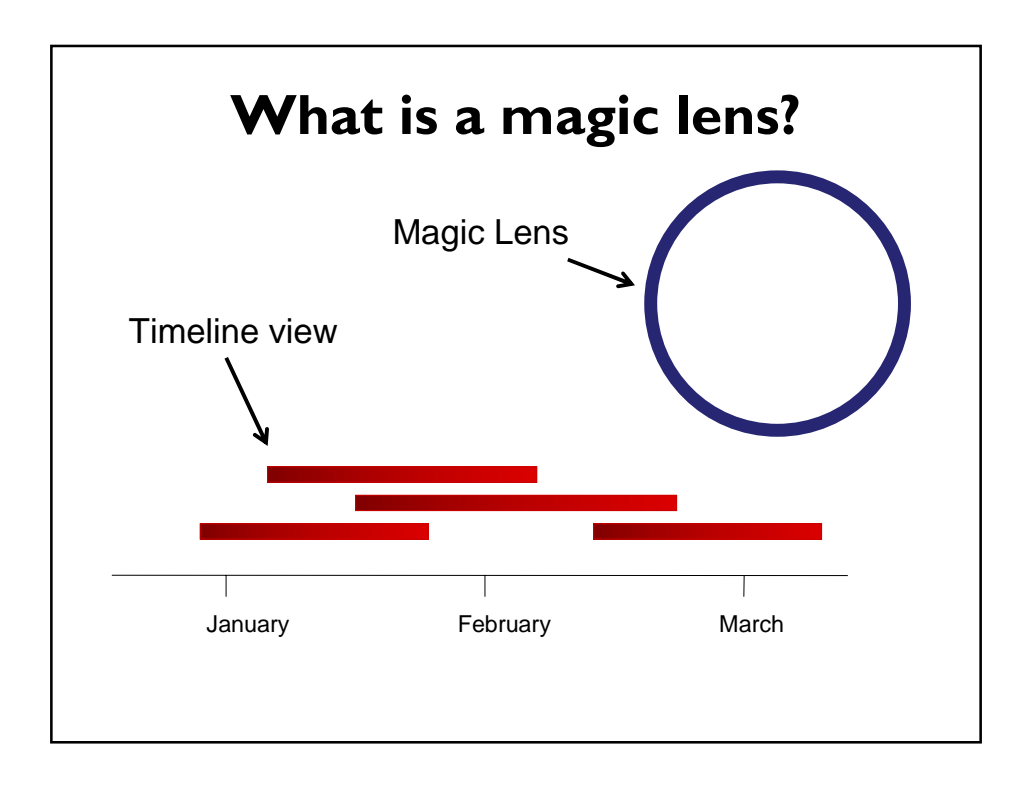

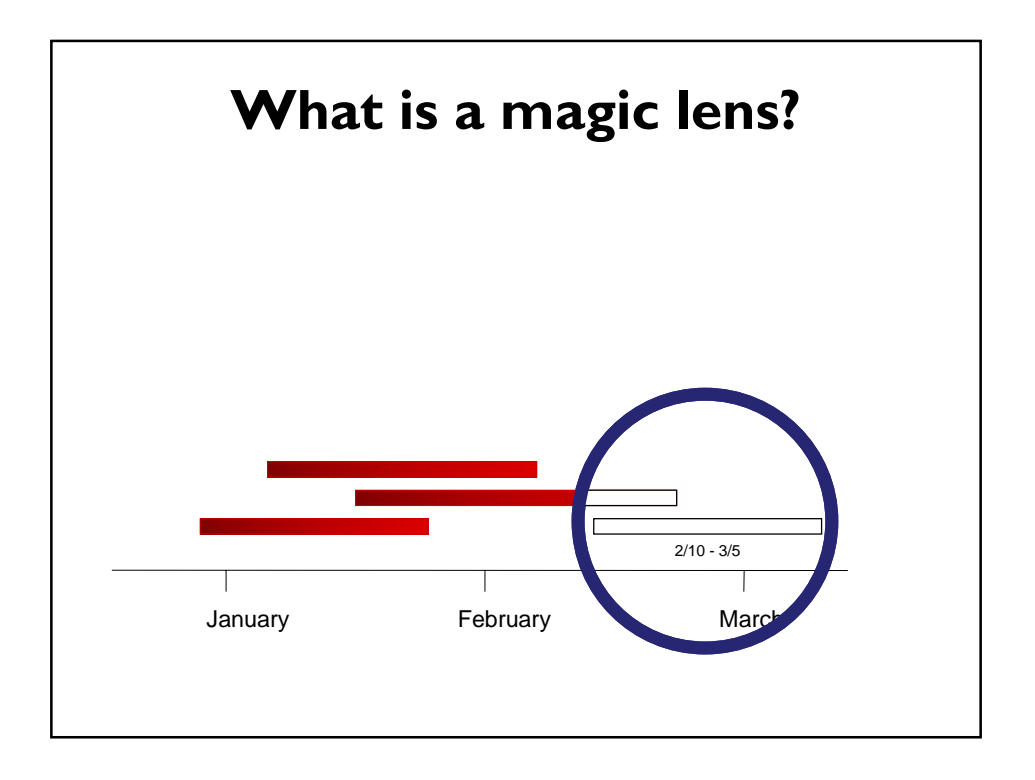

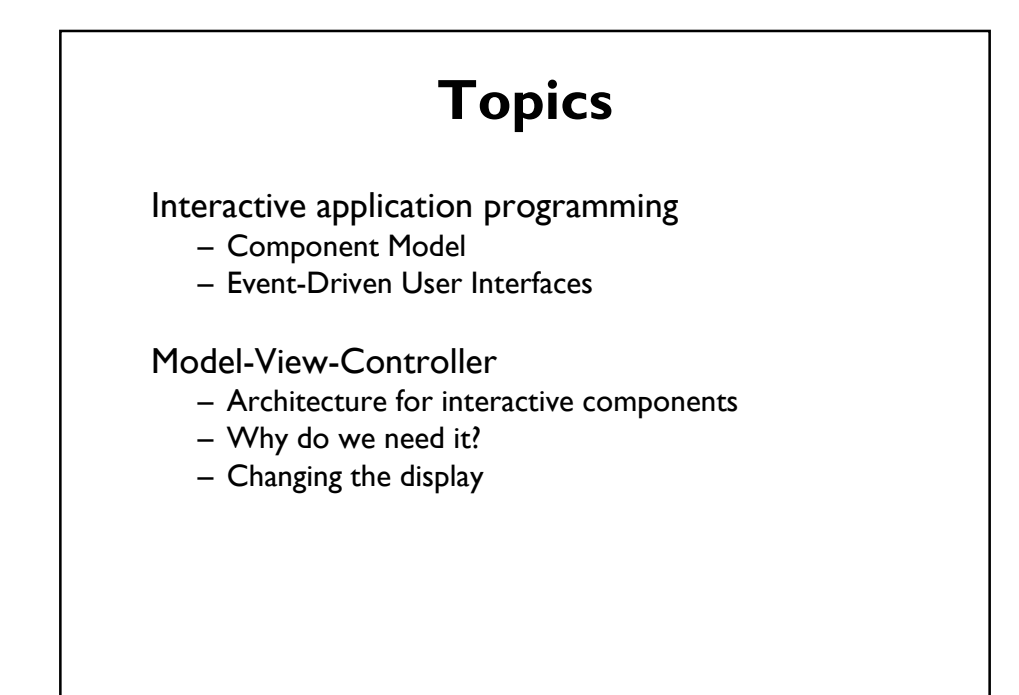

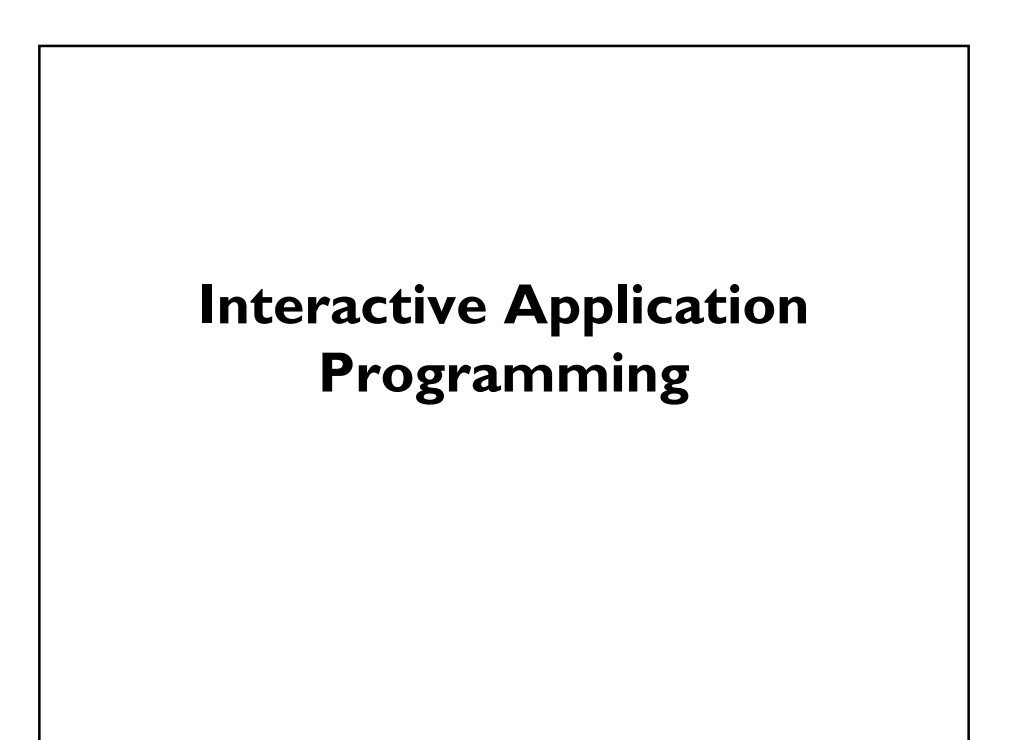

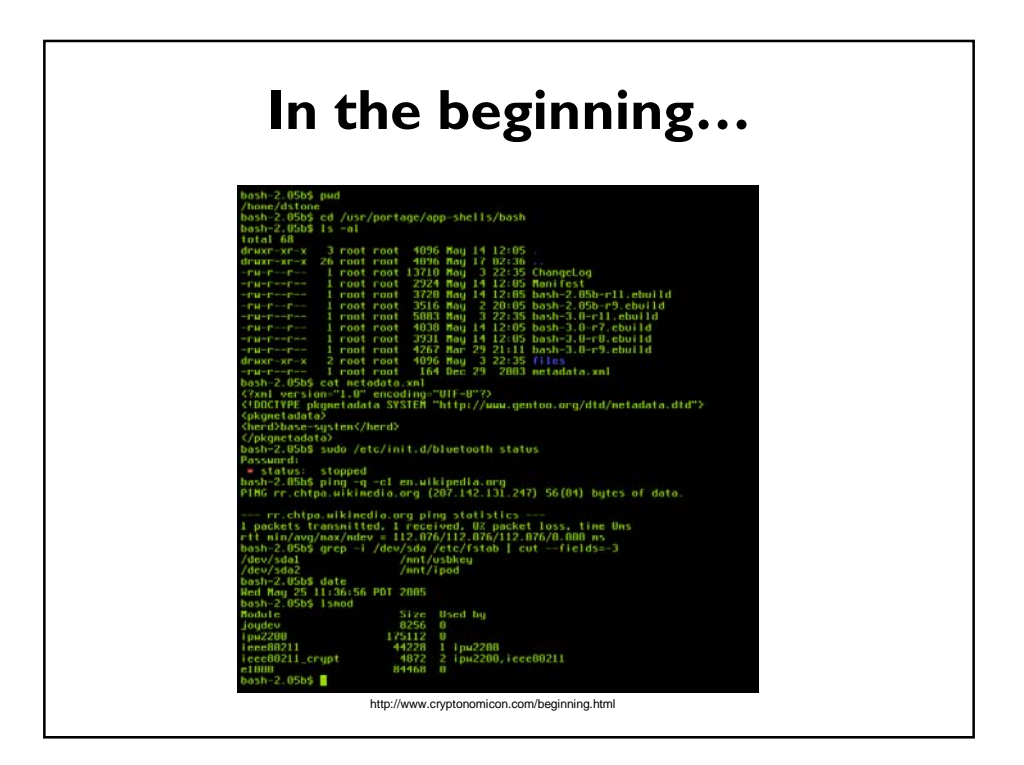

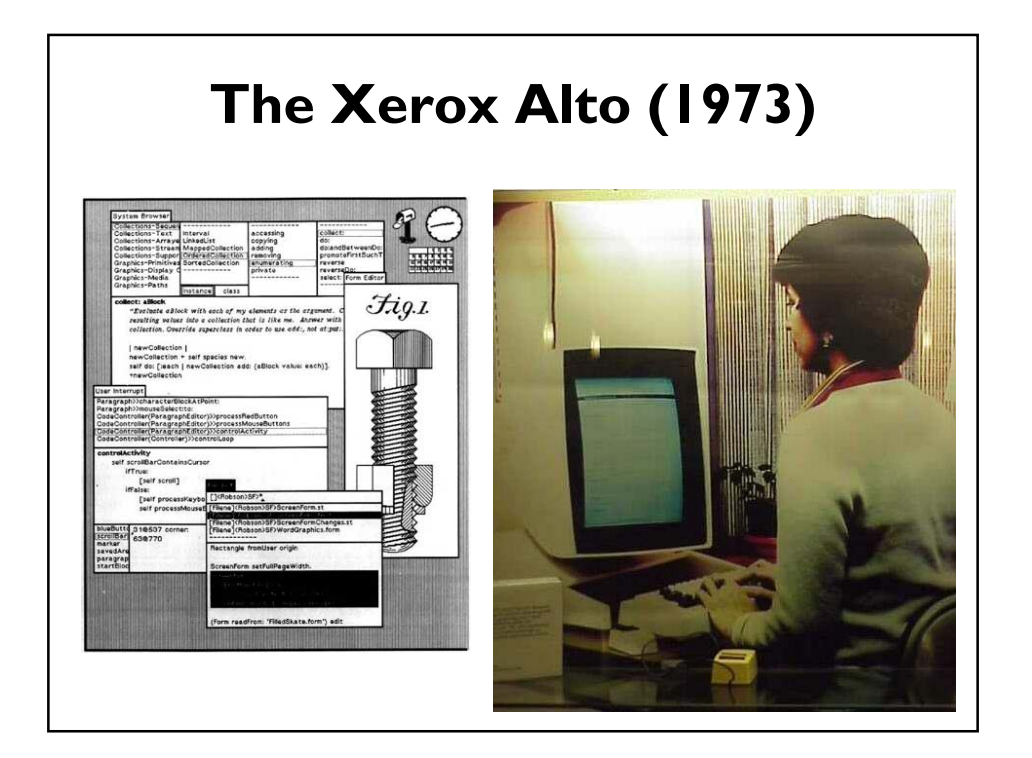

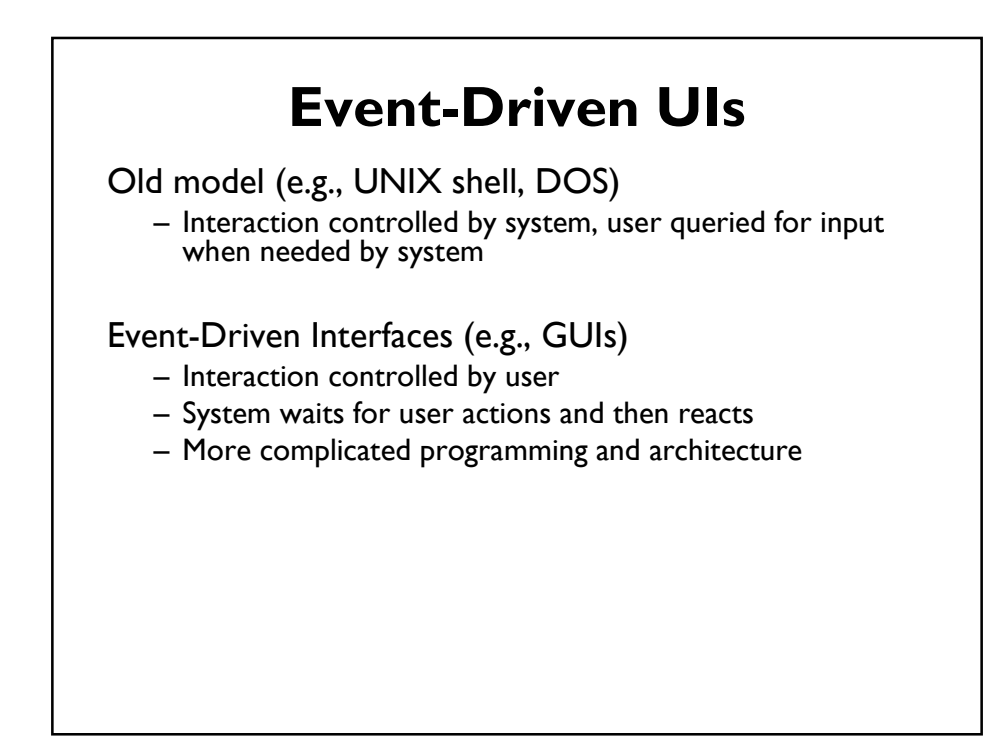

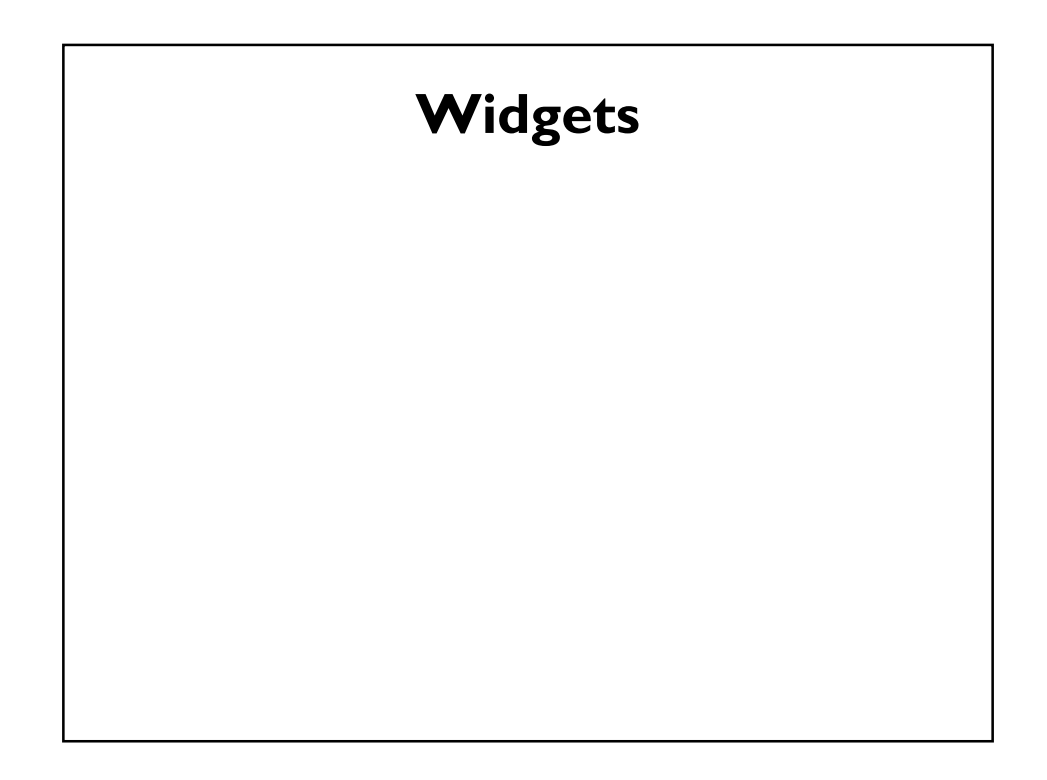

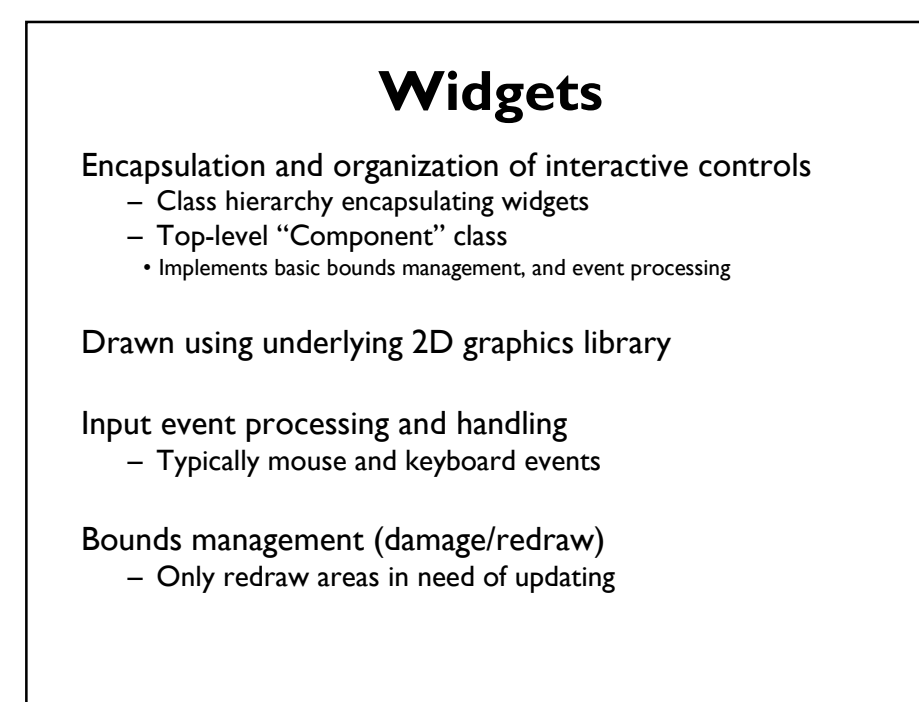

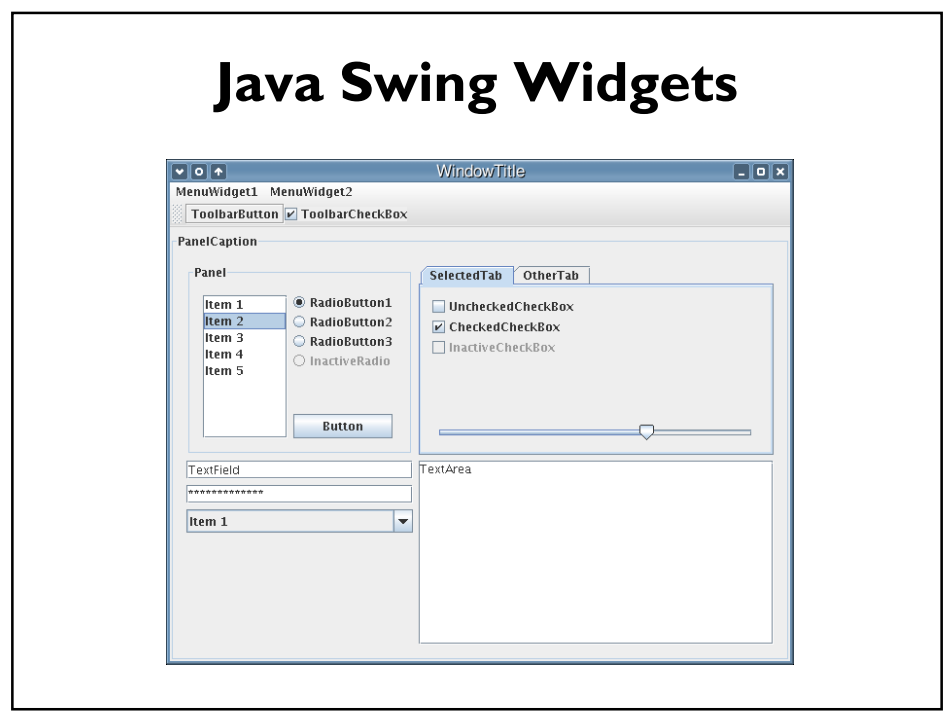

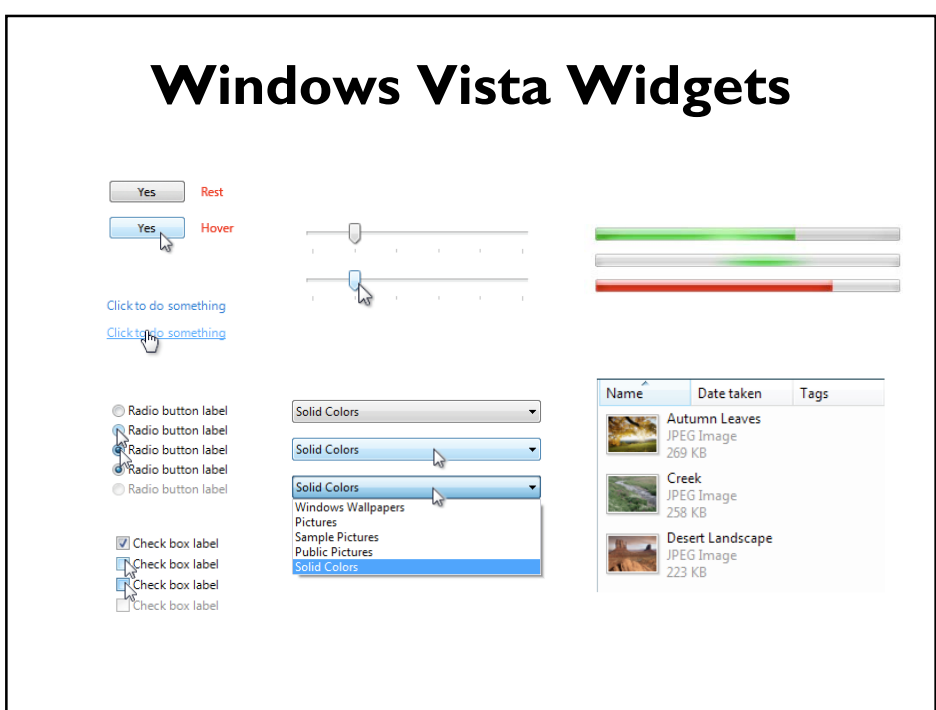

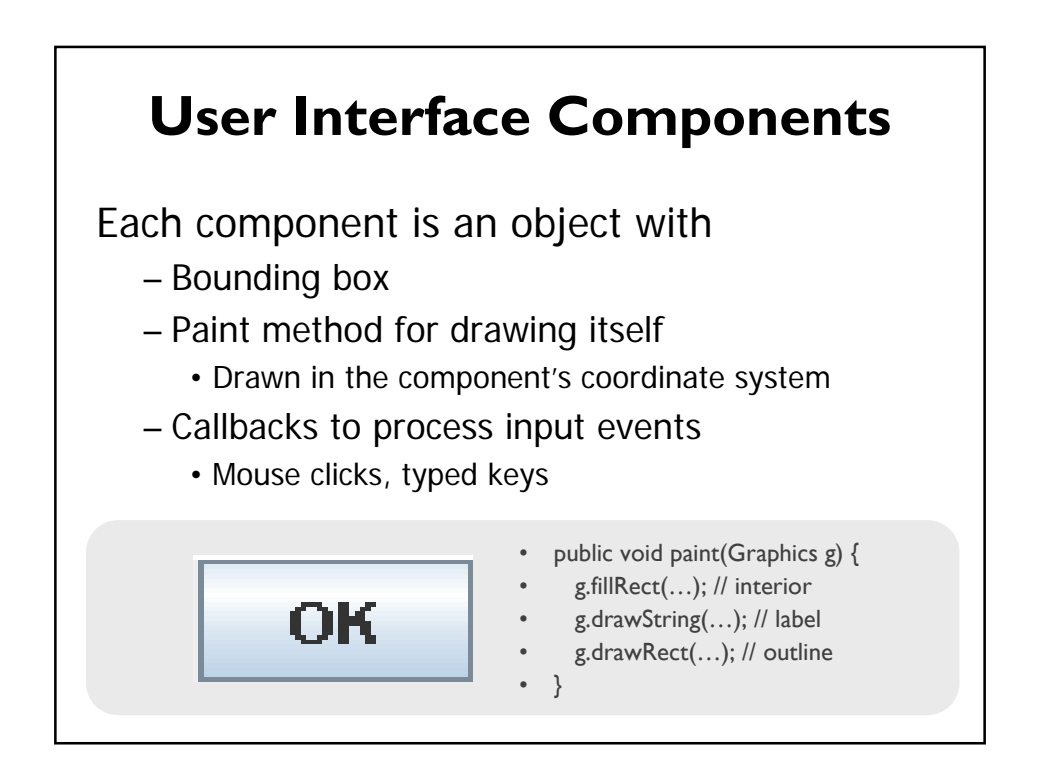

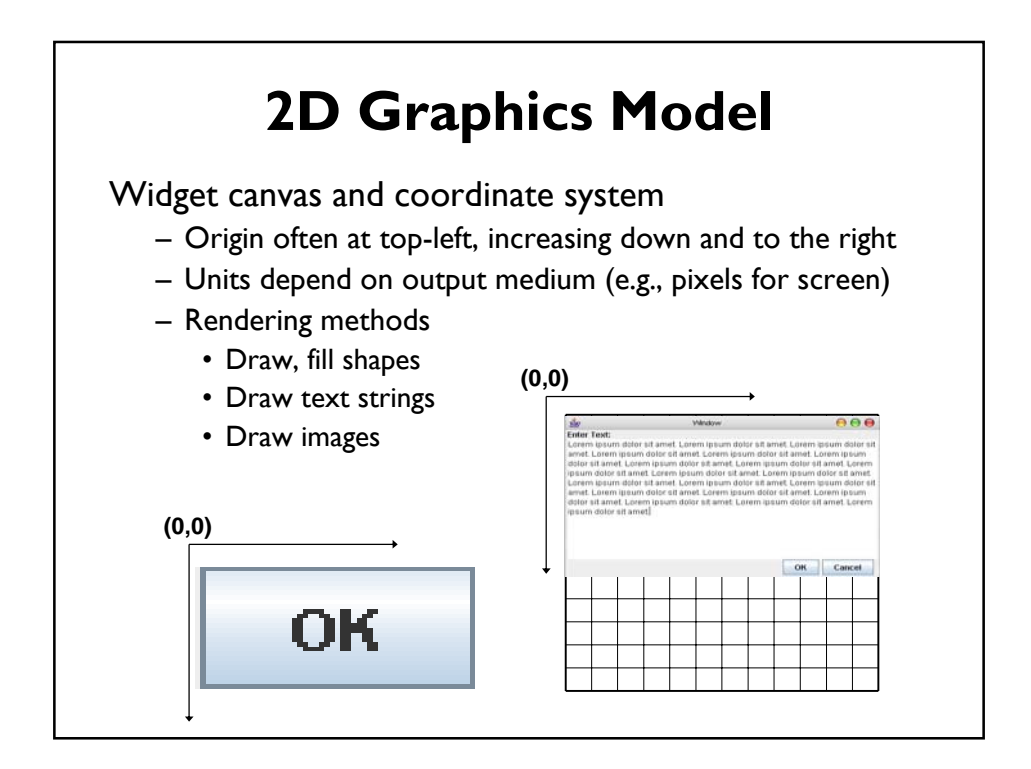

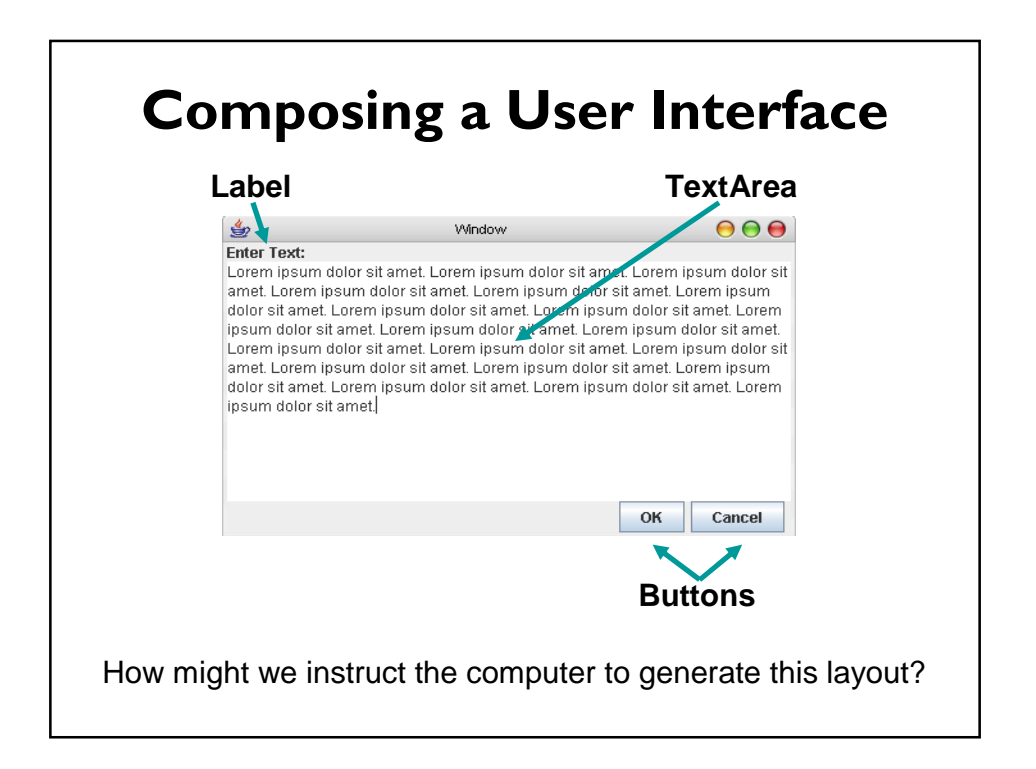

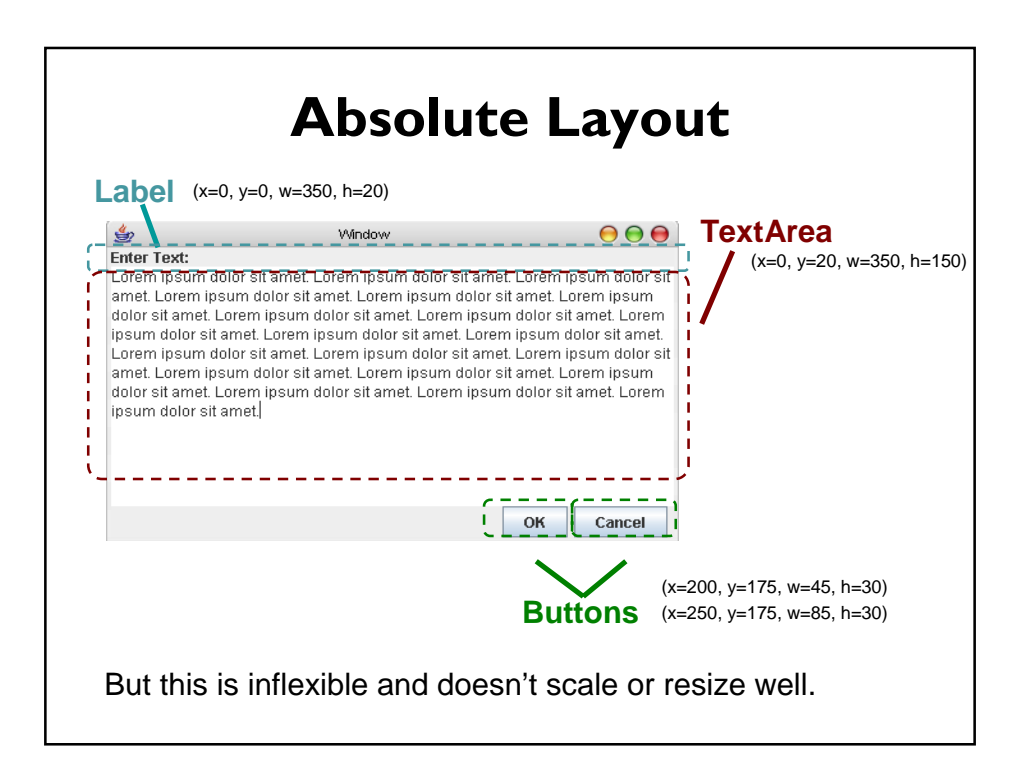

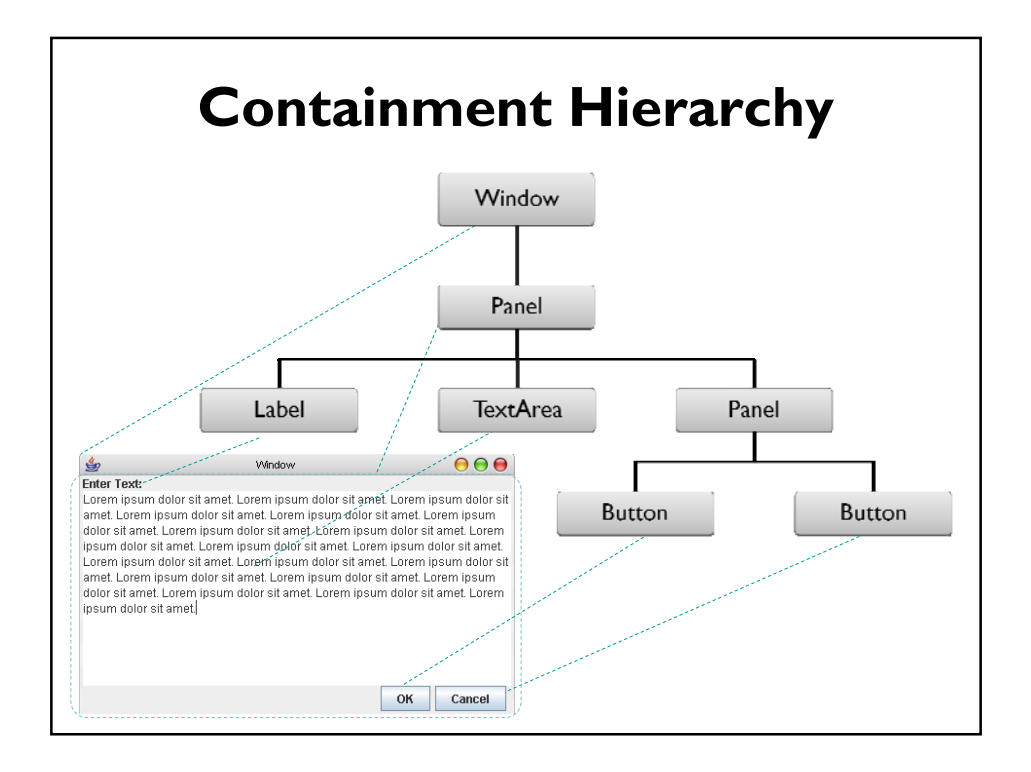

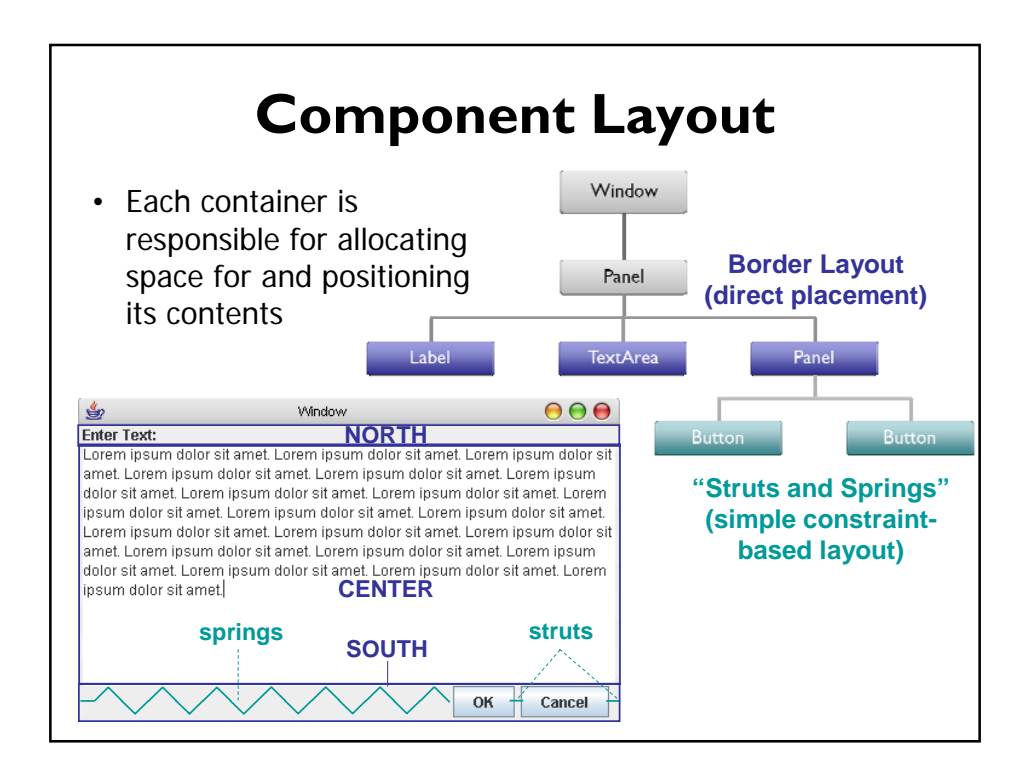

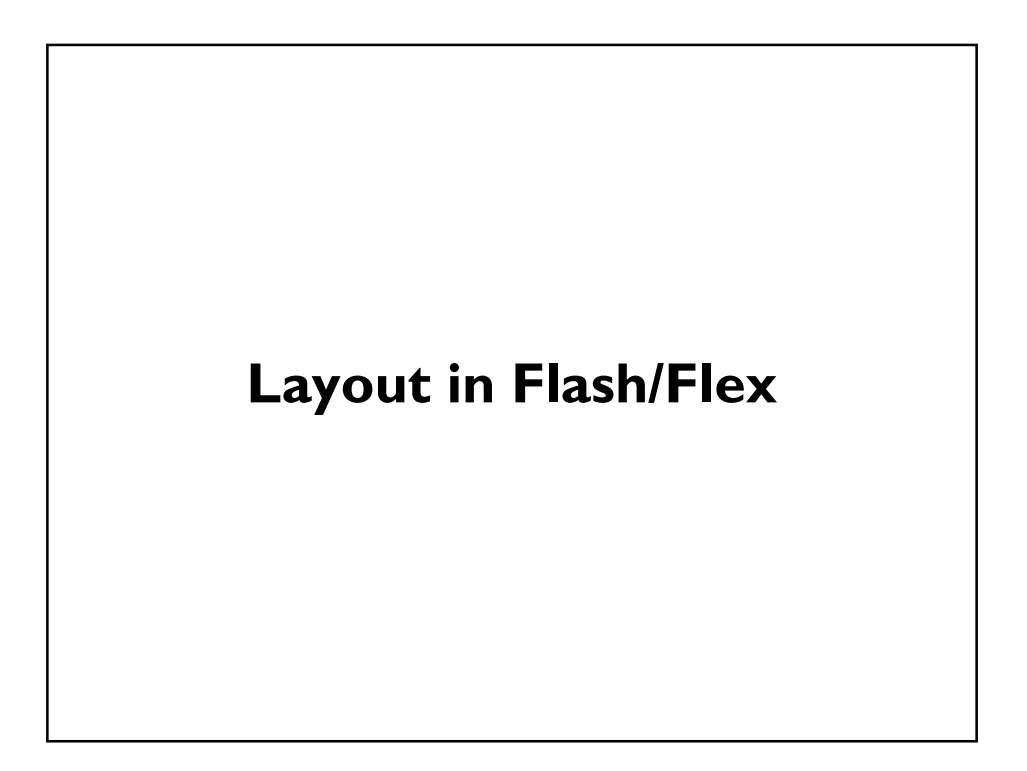

# **What are Flash and Flex?**

### **Flex**

- Framework for web applications
- Implemented using *MXML* and *ActionScript*
- Contains library of components
- Quickly prototype interfaces in MXML

### **Flash (actually, ActionScript)**

- What Flash Player runs
- JavaScript-like syntax
- Object-oriented, procedural language
- Use to create custom components, event handling

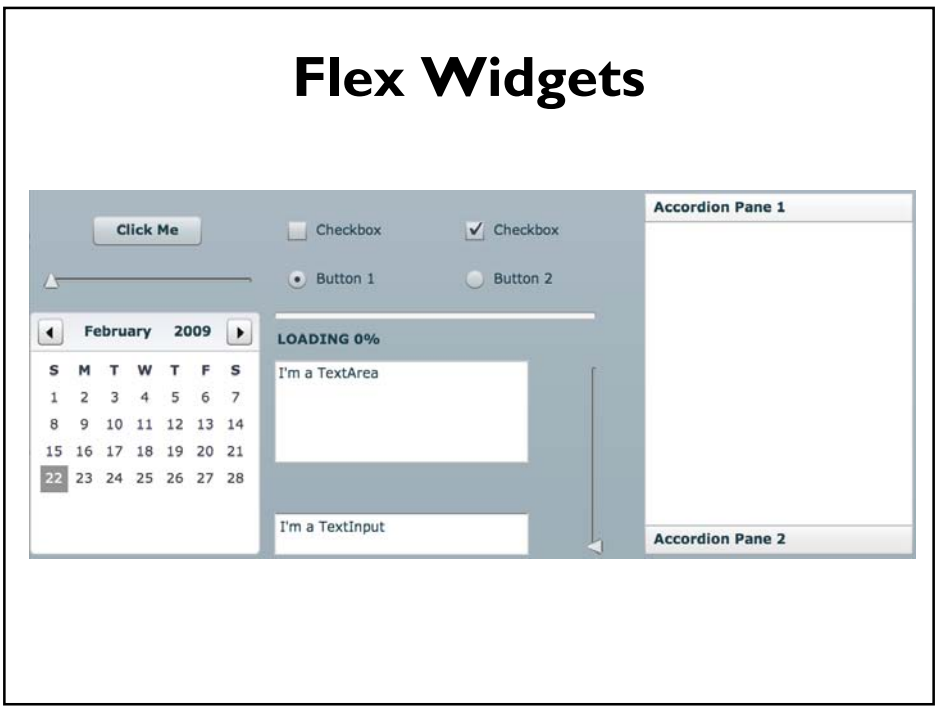

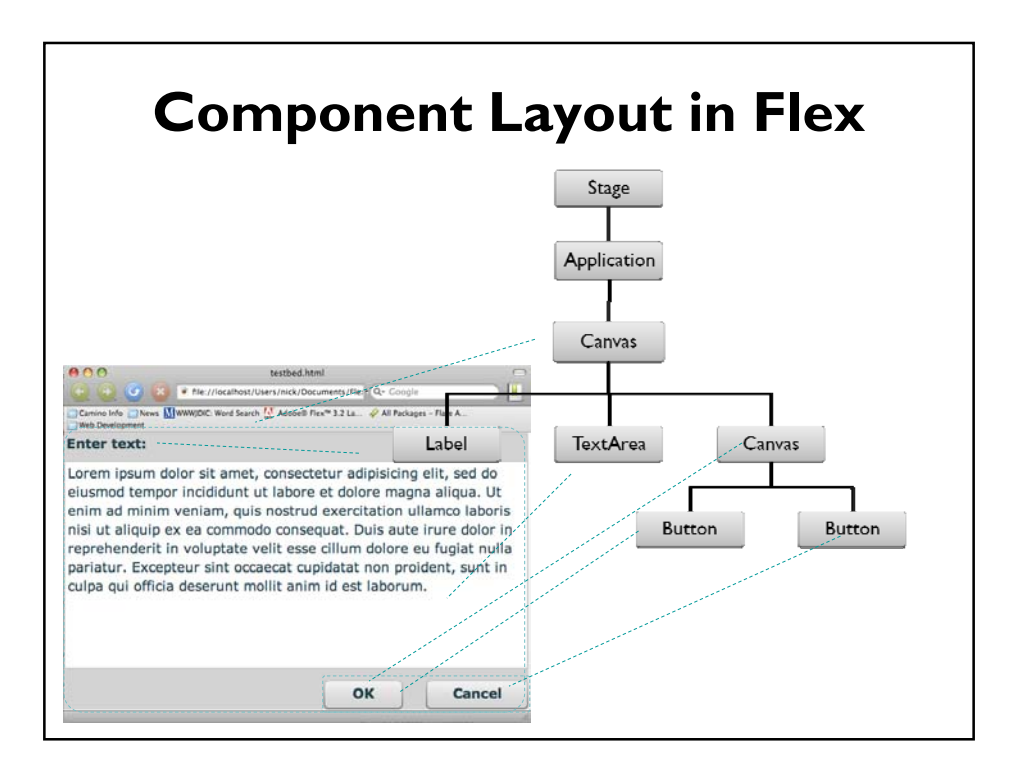

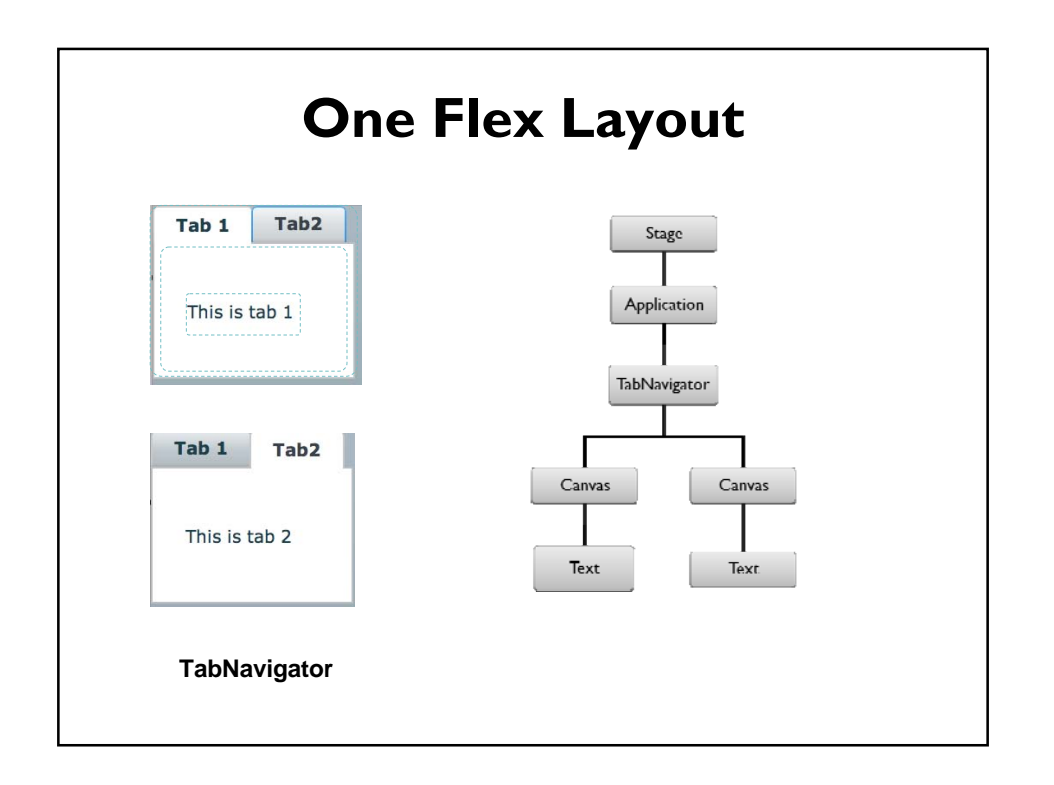

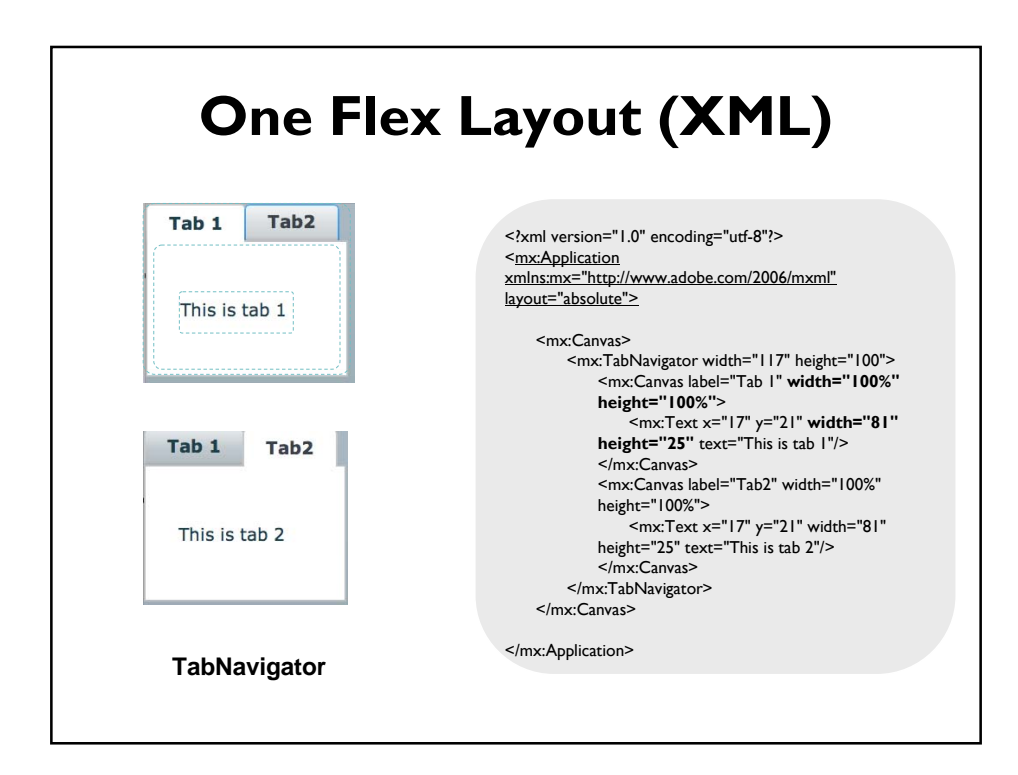

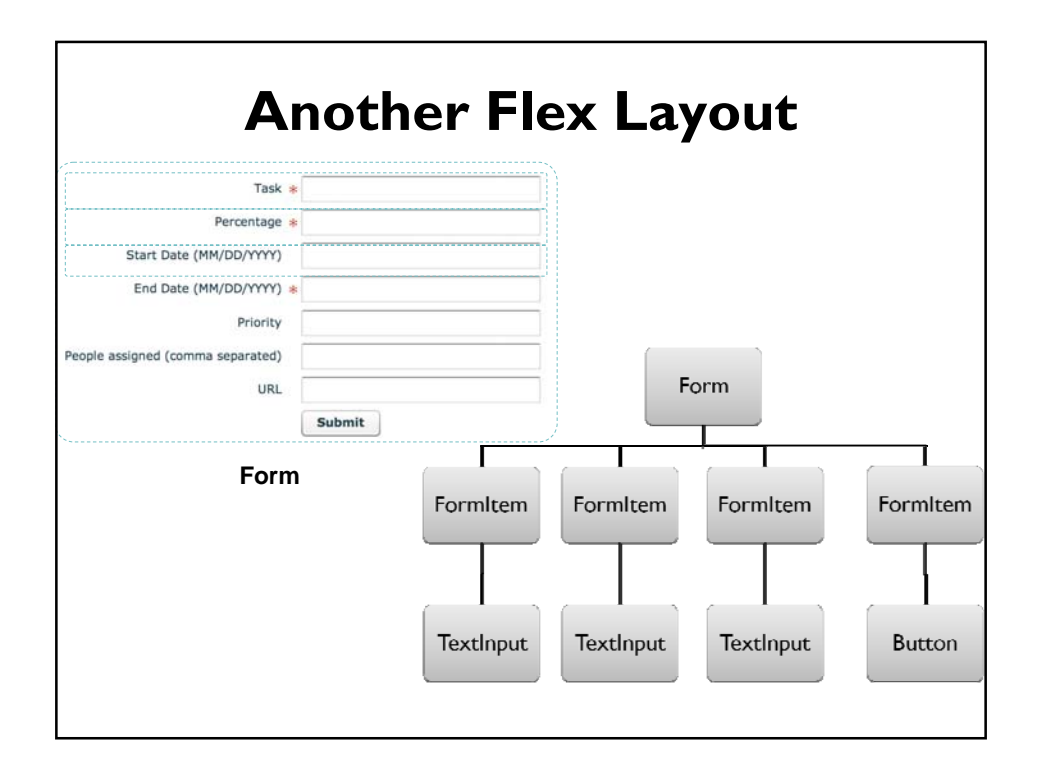

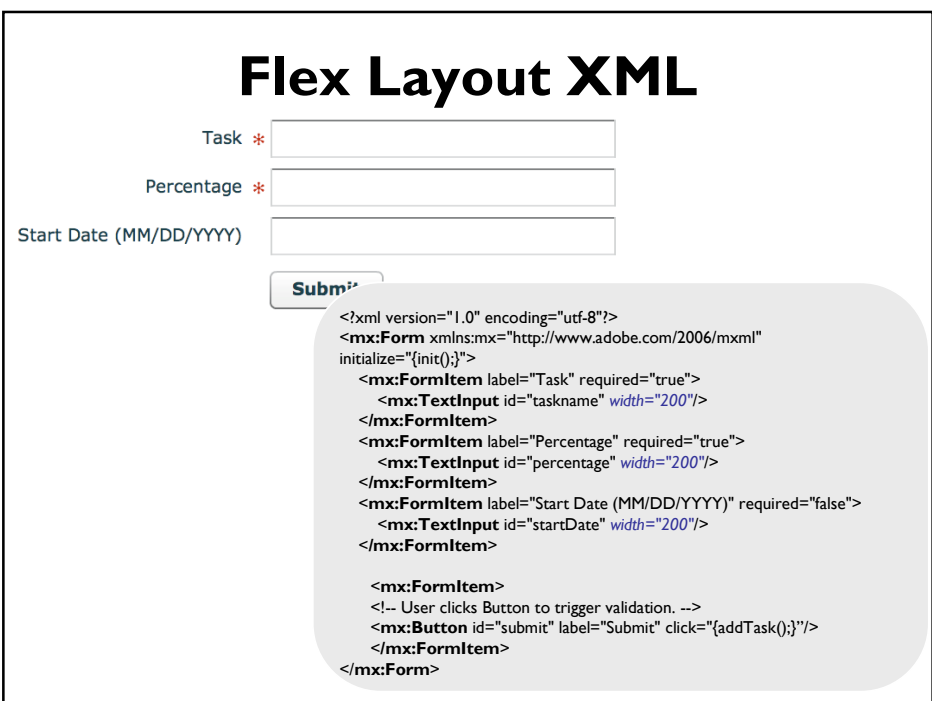

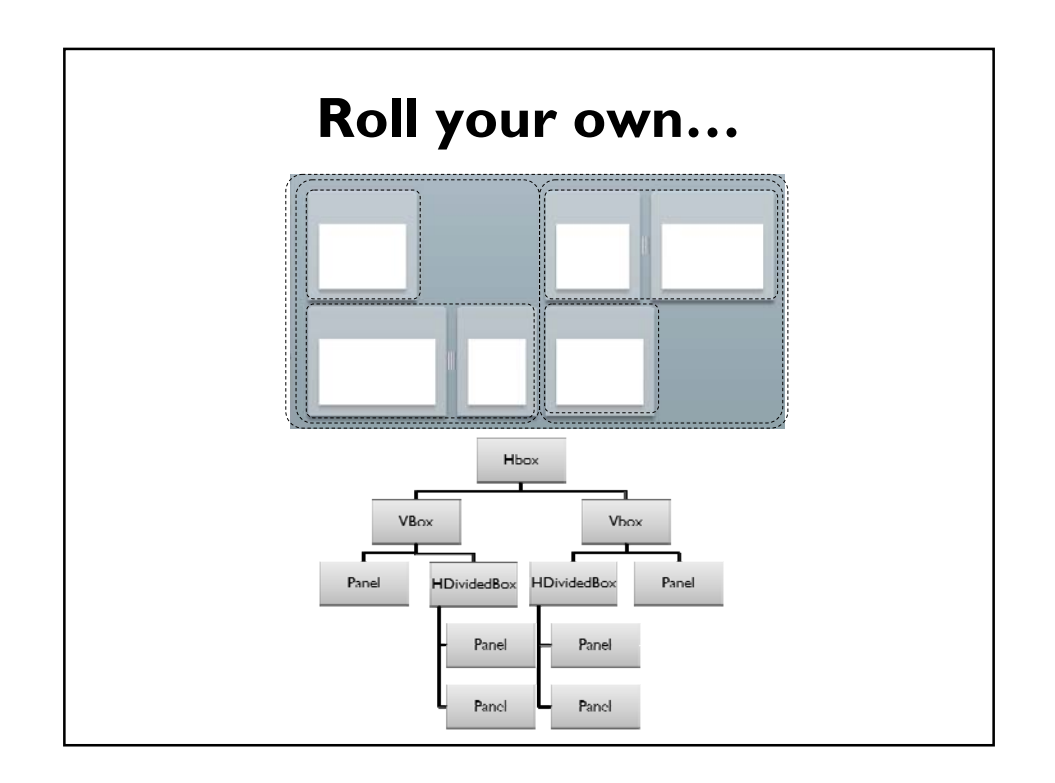

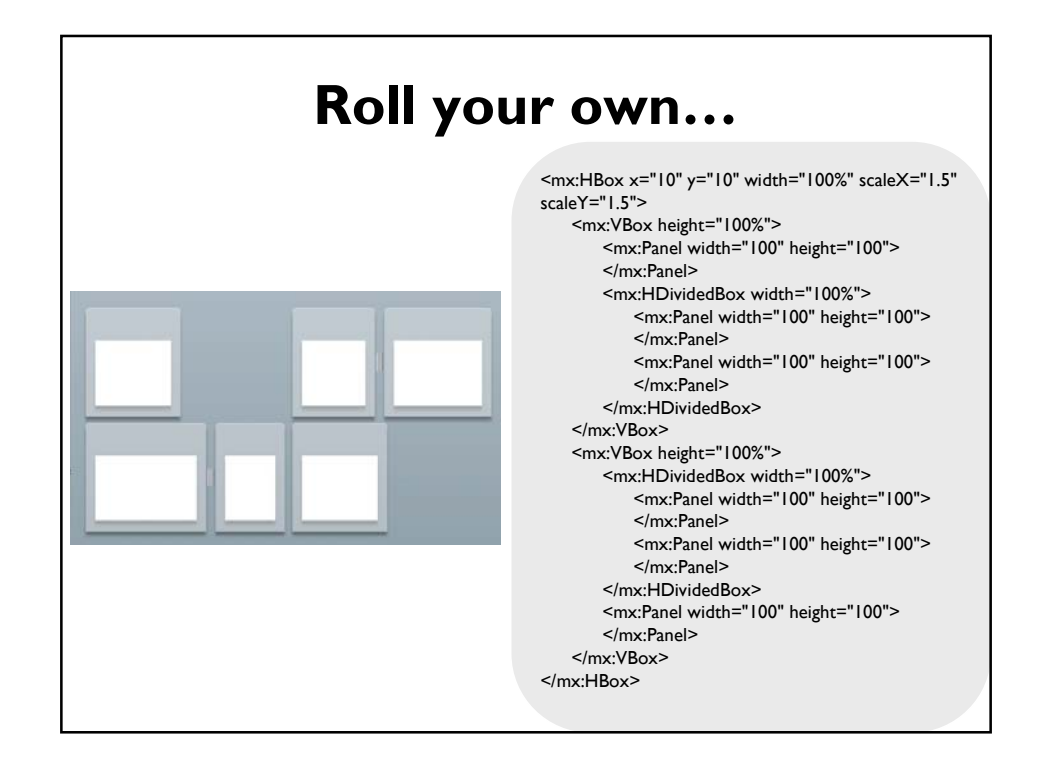

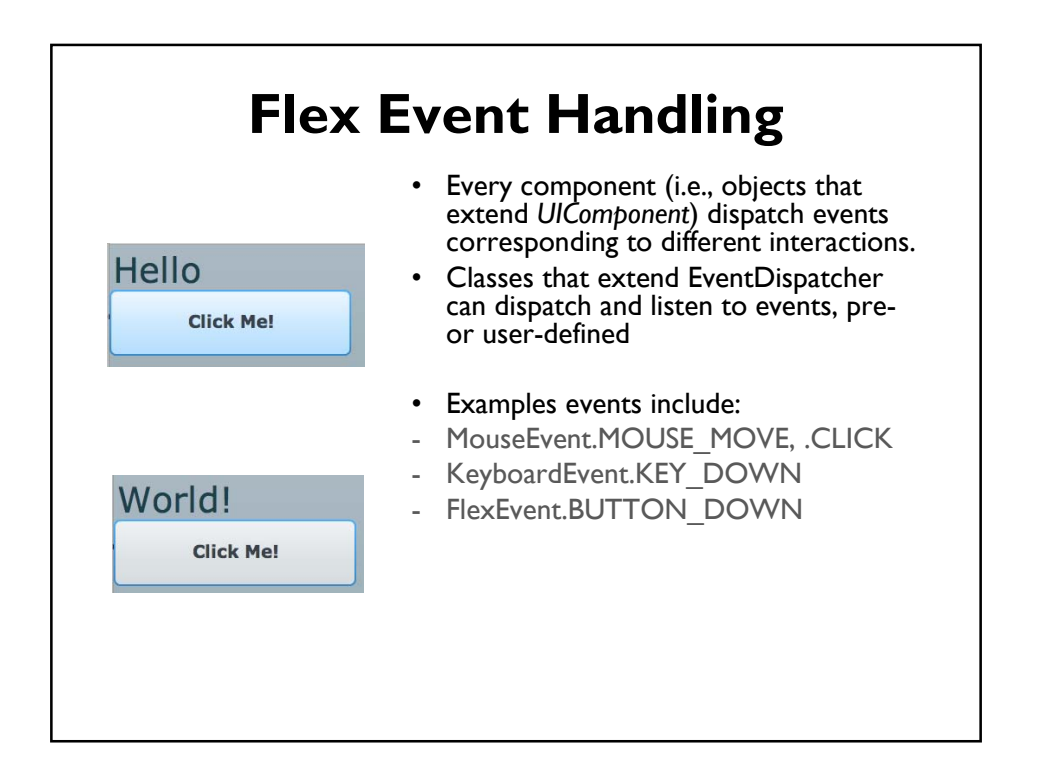

## **Flex Event Handling**

Three phases: *Capturing, Targeting, Bubbling*

**Capturing** 

Flash Player traverses the display list from root to the target's parent for event listeners.

**Targeting** 

The event listener is called on the target.

Bubbling (certain events)

Flash Player traverses the display list from target to root.

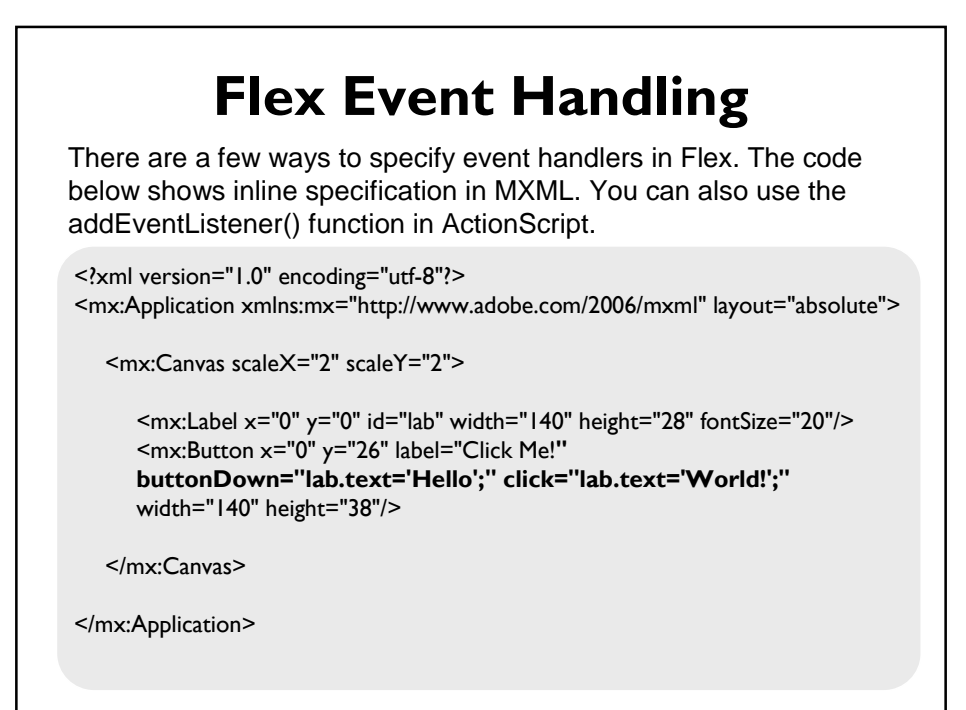

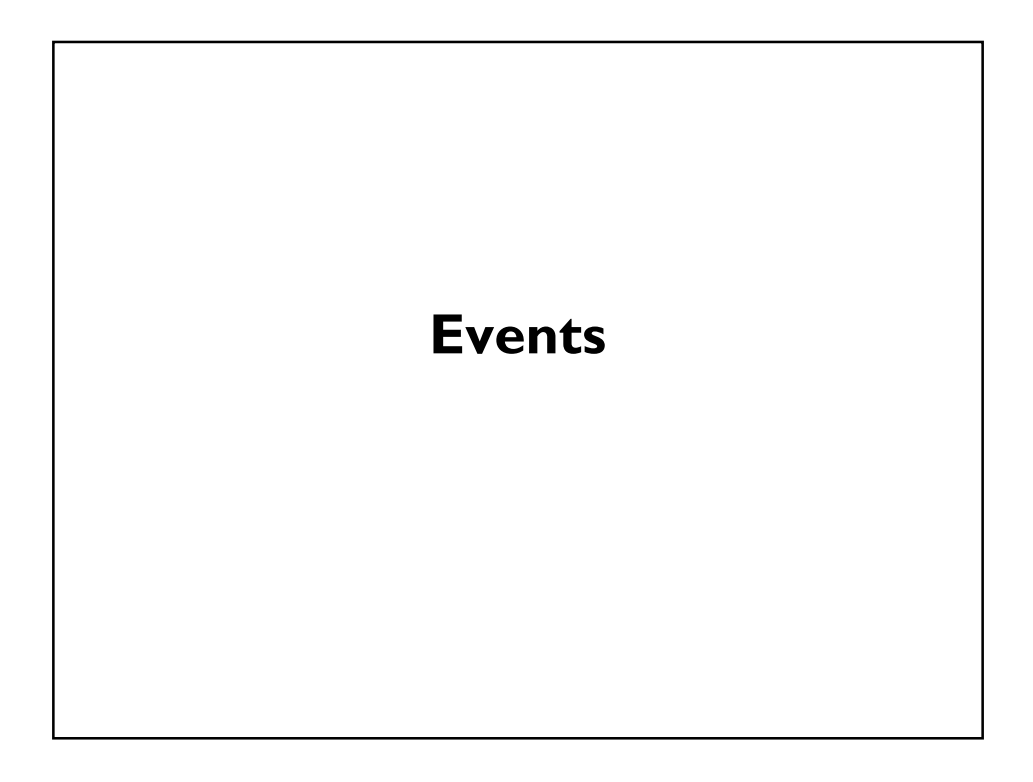

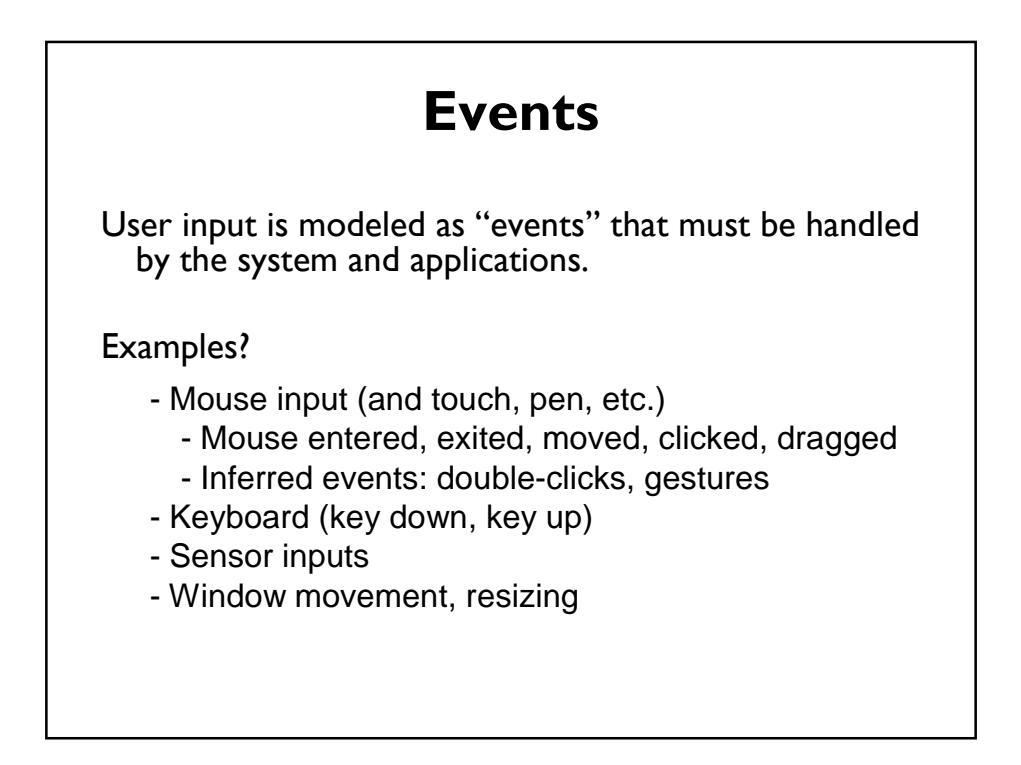

# **Anatomy of an Event**

Encapsulates info needed for handlers to react to input

- Event Type (mouse moved, key down, etc)
- Event Source (the input component)
- Timestamp (when did event occur)
- Modifiers (Ctrl, Shift, Alt, etc)
- Event Content
	- Mouse: x,y coordinates, button pressed, # clicks
	- Keyboard: which key was pressed

### **Abstracting Events**

Level of abstraction may vary. Consider:

- **Mouse down** vs. **double click** vs. **drag**
- **Pen move** vs. **gesture**

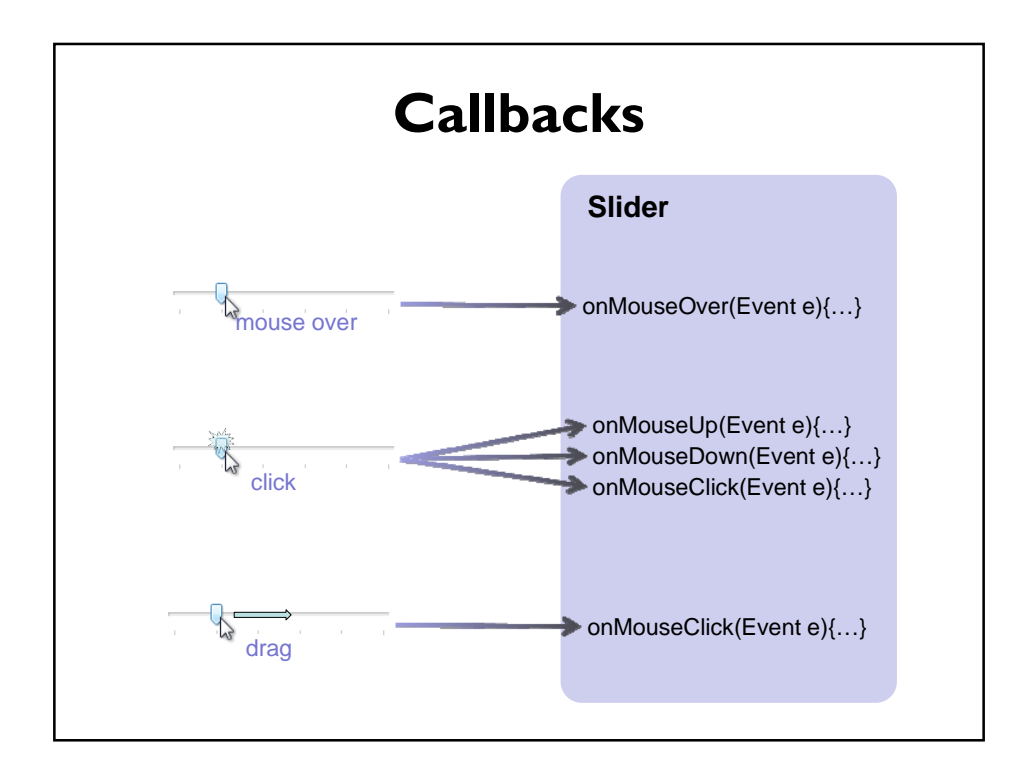

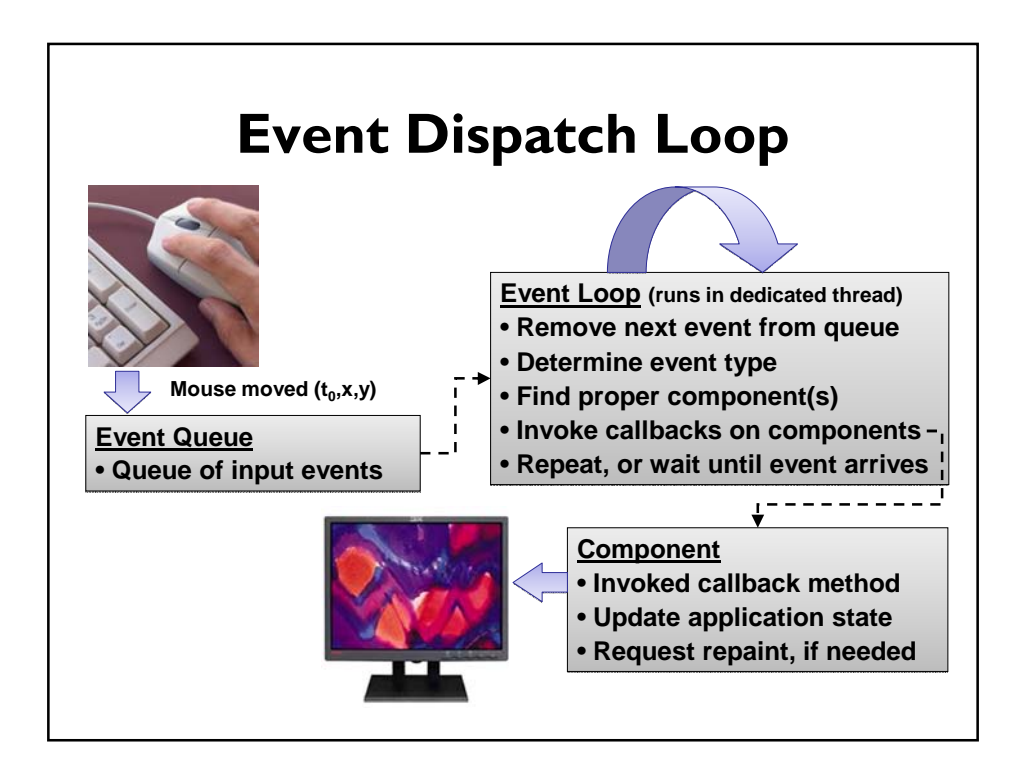

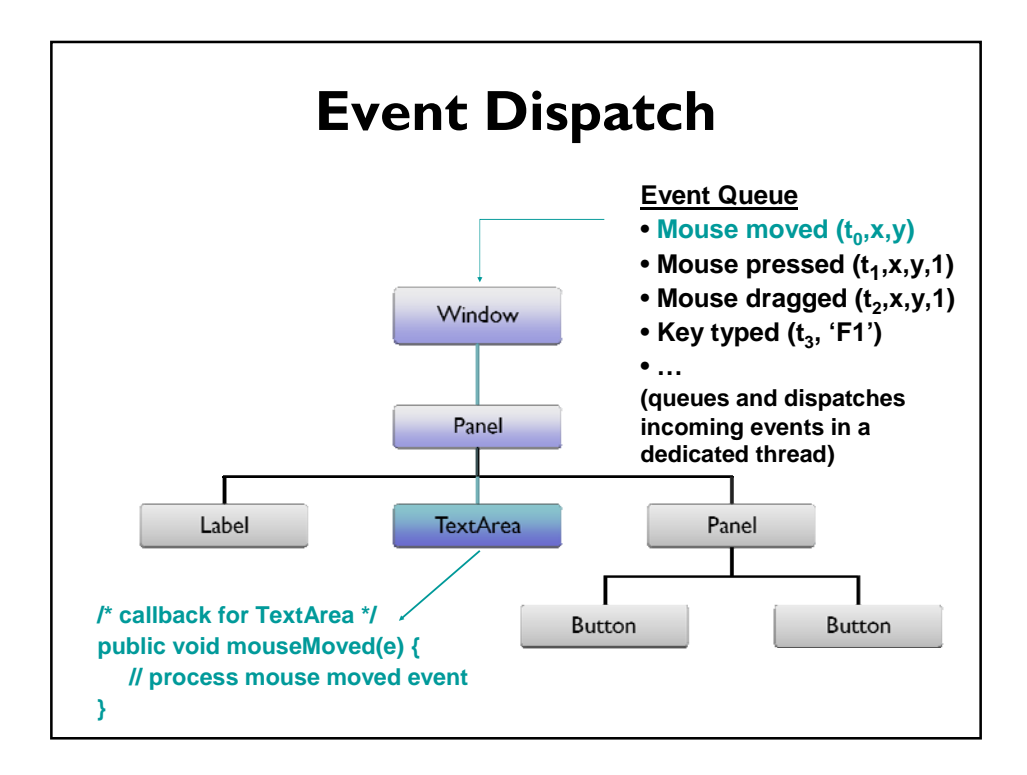

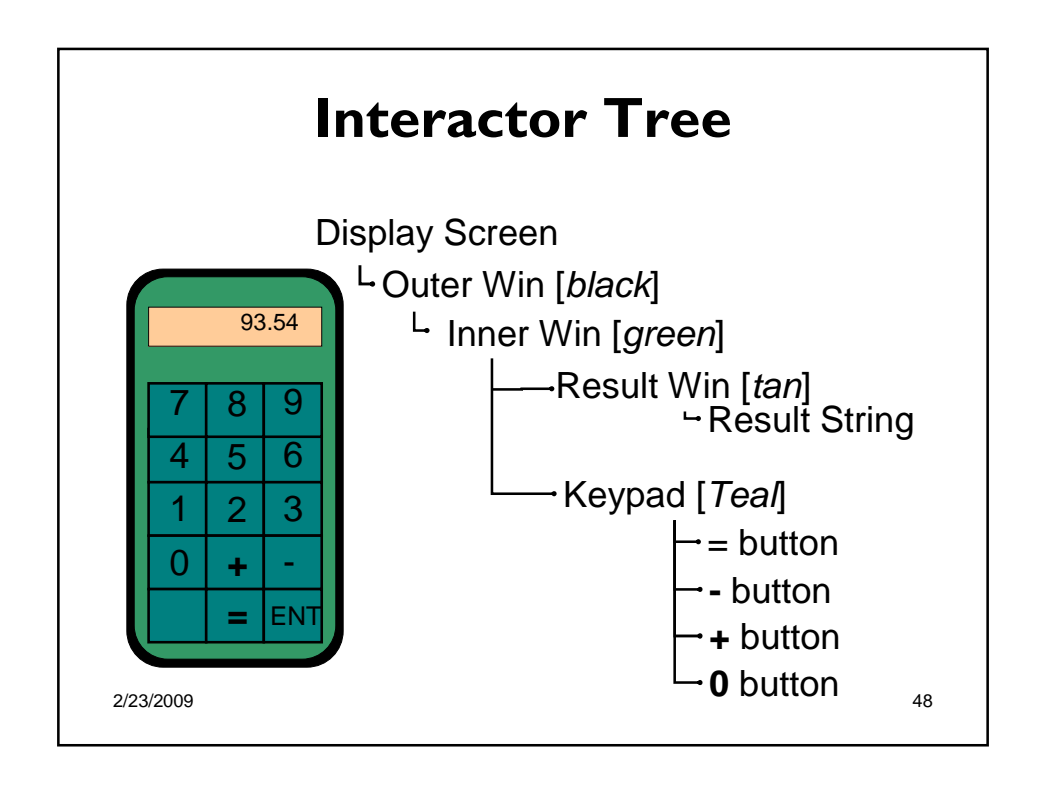

## **Demo**

- Walk through example code for layouts we saw earlier and the sample code for the first assignment
- Explore ActionScript's event handling model